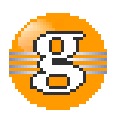

### **Release Notes 2.7.1**

#### **g9**

**September 19, 2017**

**Date:** 19-Sep-2017 14:13

**URL:** https://esito-conf.inmeta.com/display/g9RN/Release+Notes+2.7.1

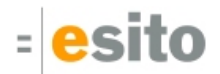

## **Table of Contents**

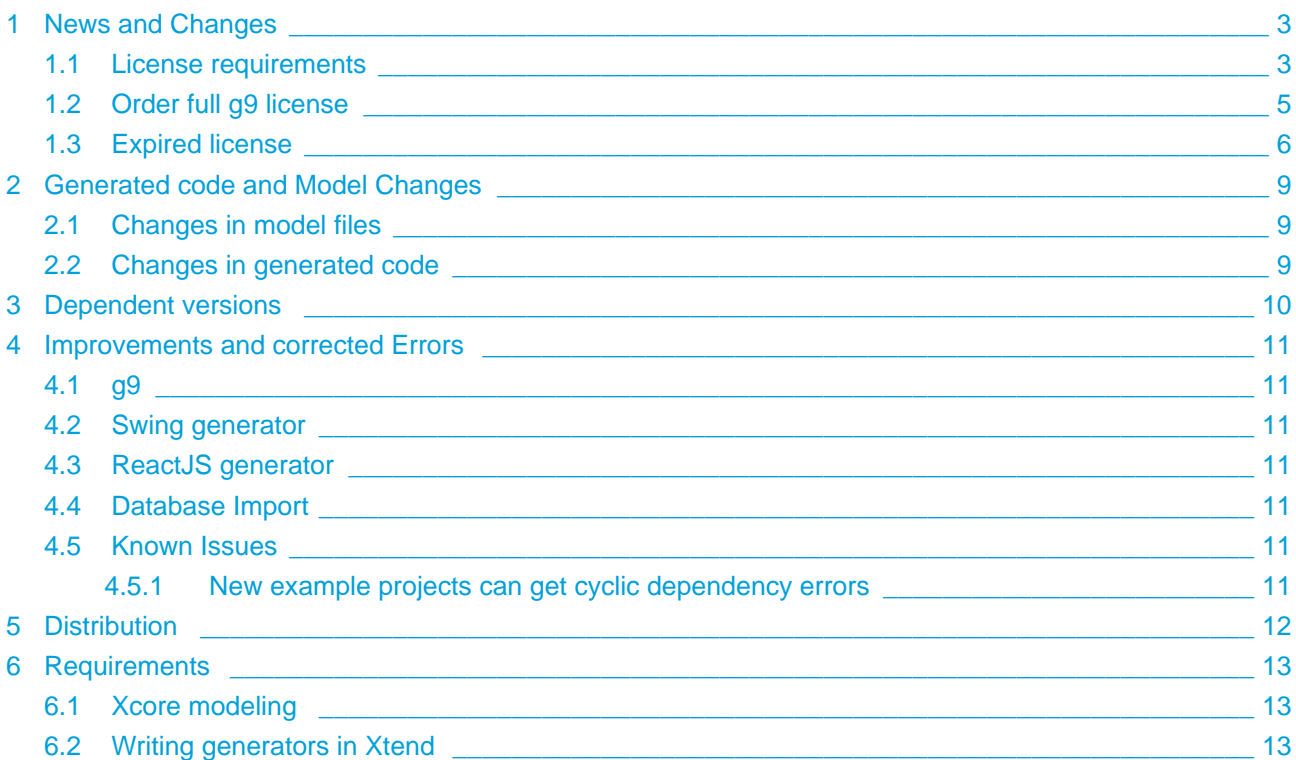

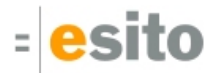

## <span id="page-2-0"></span>**1 News and Changes**

#### <span id="page-2-1"></span>**1.1 License requirements**

With this g9 version, you may run with a full or trial license. Without a license, most functionality is disabled. You may install a trial license, which gives you full functionality and you may continue to use the tool after the trial expiration date, but with limited functionality.

The "Install g9 license" dialog is shown when running g9 without a license:

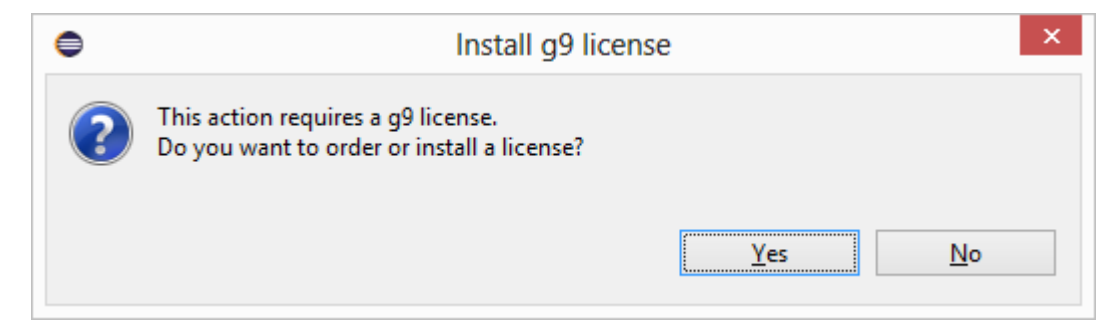

Click **Yes** to order either a trial or full license:

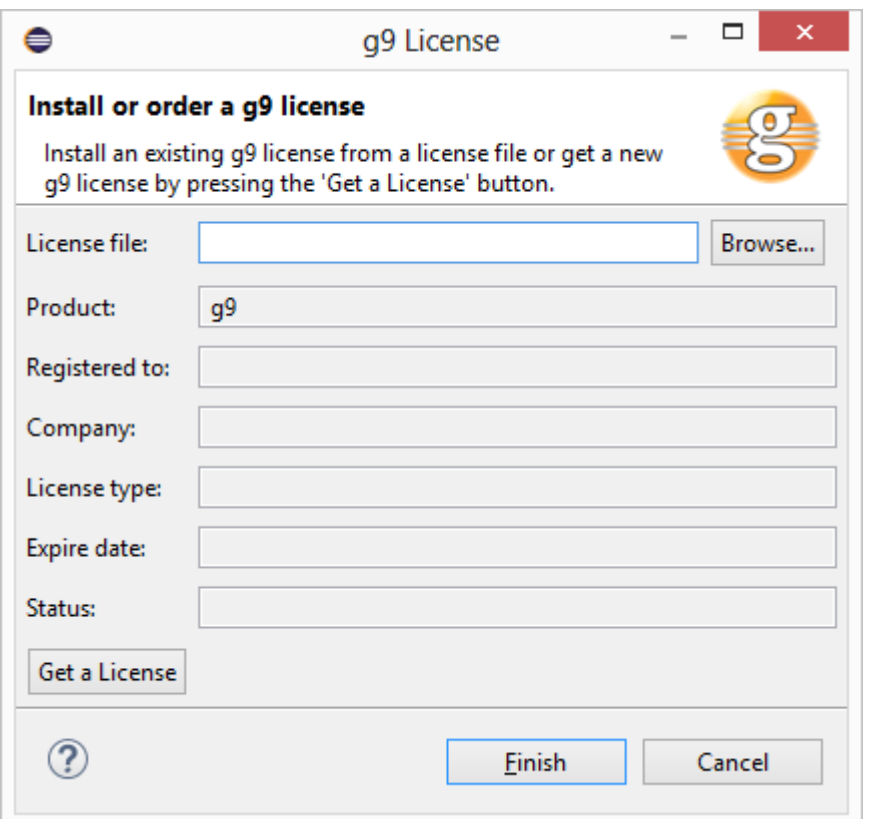

If you have received a license file, click **Browse** and install it.

If not, click **Get a License**, fill in the fields and click either **Trial License** or **Copy to Clipboard**:

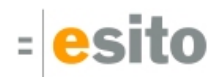

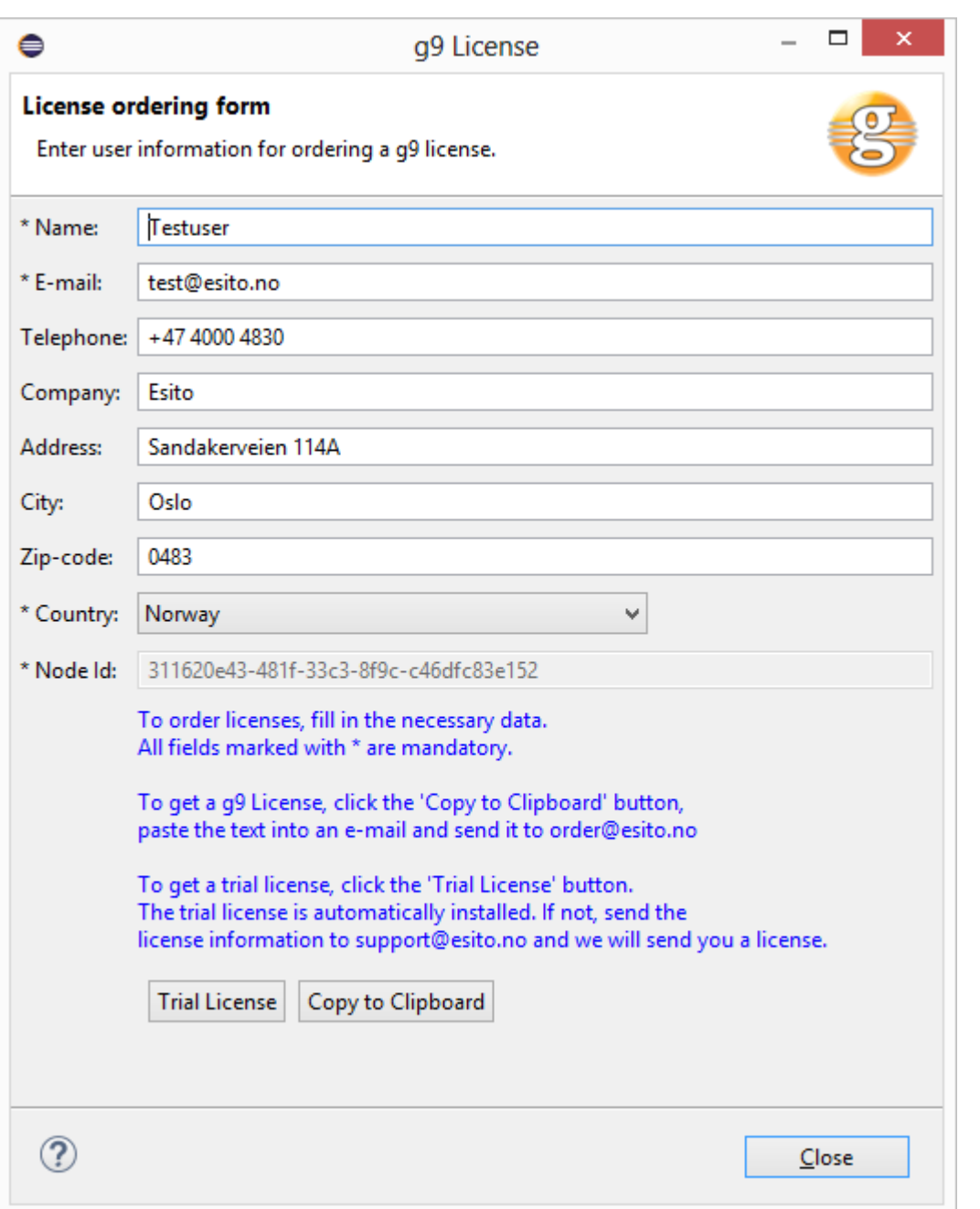

If you clicked **Trial License**, a license is automatically installed and it will work for a number of days (usually 30 days).

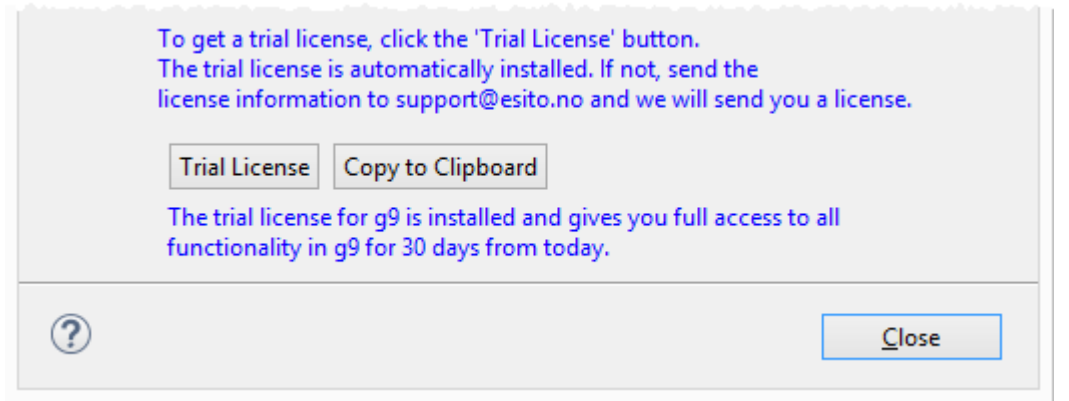

Page 4 of 13

An expiration message is displayed 7 days before the trial period ends.

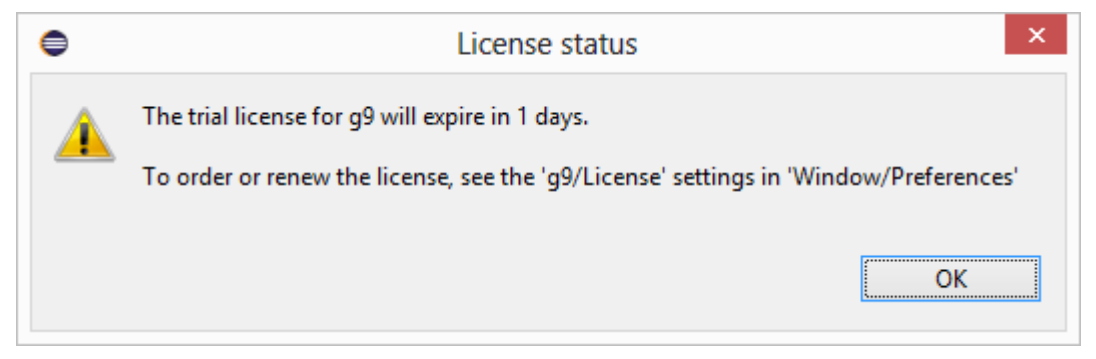

After the expiration day, will g9 continue to work, but with functionality limited to at most 12 domain classes.

#### <span id="page-4-0"></span>**1.2 Order full g9 license**

To order a full g9 license: click **Get a License**, fill in the fields in the dialog shown above and click **Copy to Clipboard**.

Paste the clipboard text into an email and send it to order@esito.no:

```
##g9 License Start##
LicenseID: null
LicenseType: STANDARD
ProductID: g926022013150
LicenseVersion: 1.5.0
Product: g9
UserName: Testuser
RegisteredName: Testuser
EMail: test@esito.no
Phone: +47 4000 4830
Company: Esito
Address: Sandakerveien 114A
City: Oslo
Zipcode: 0483
Country: Norway
NodeID: 311620e43-481f-33c3-8f9c-c46dfc83e152
Status: INVALID
ExpireDate: 
##g9 License End##
```
A license file is returned: click **Browse** and install it. The installed license information is shown as below:

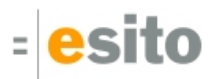

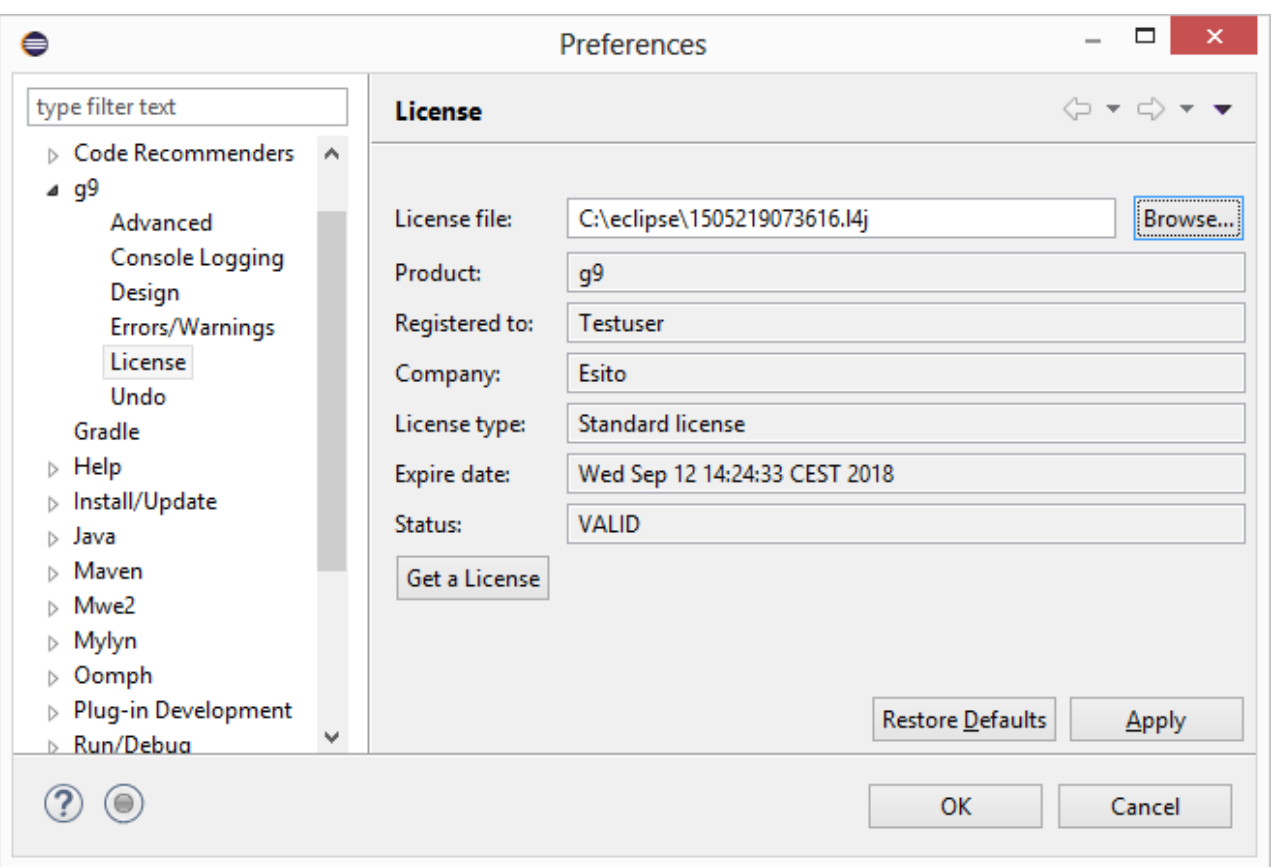

#### <span id="page-5-0"></span>**1.3 Expired license**

When the license has expired, you will get a message as this:

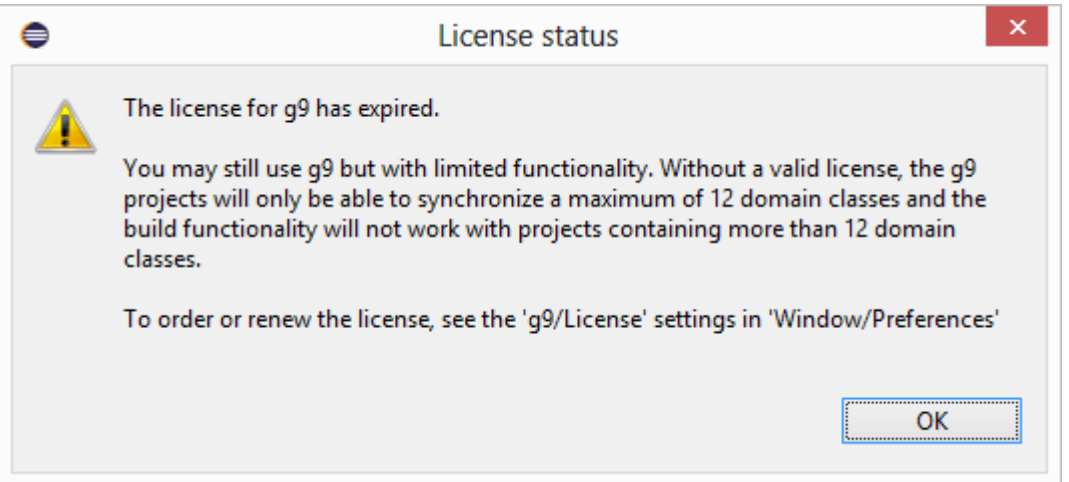

g9 will continue to work, but with functionality limited to at most 12 domain classes as explained in the dialog above.

If you import/synchronizes the domain model into g9, a message is displayed:

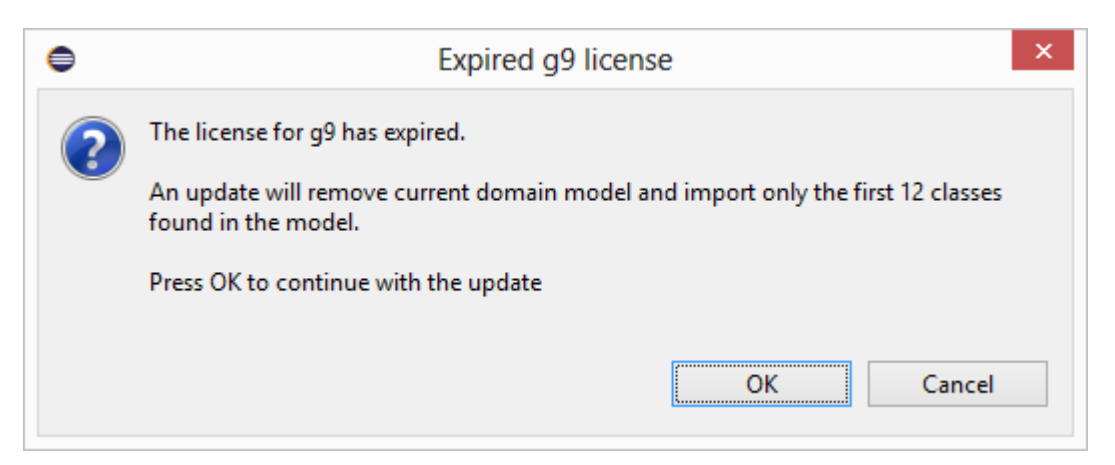

You can see the license status: select Window > Preferences > g9 > License:

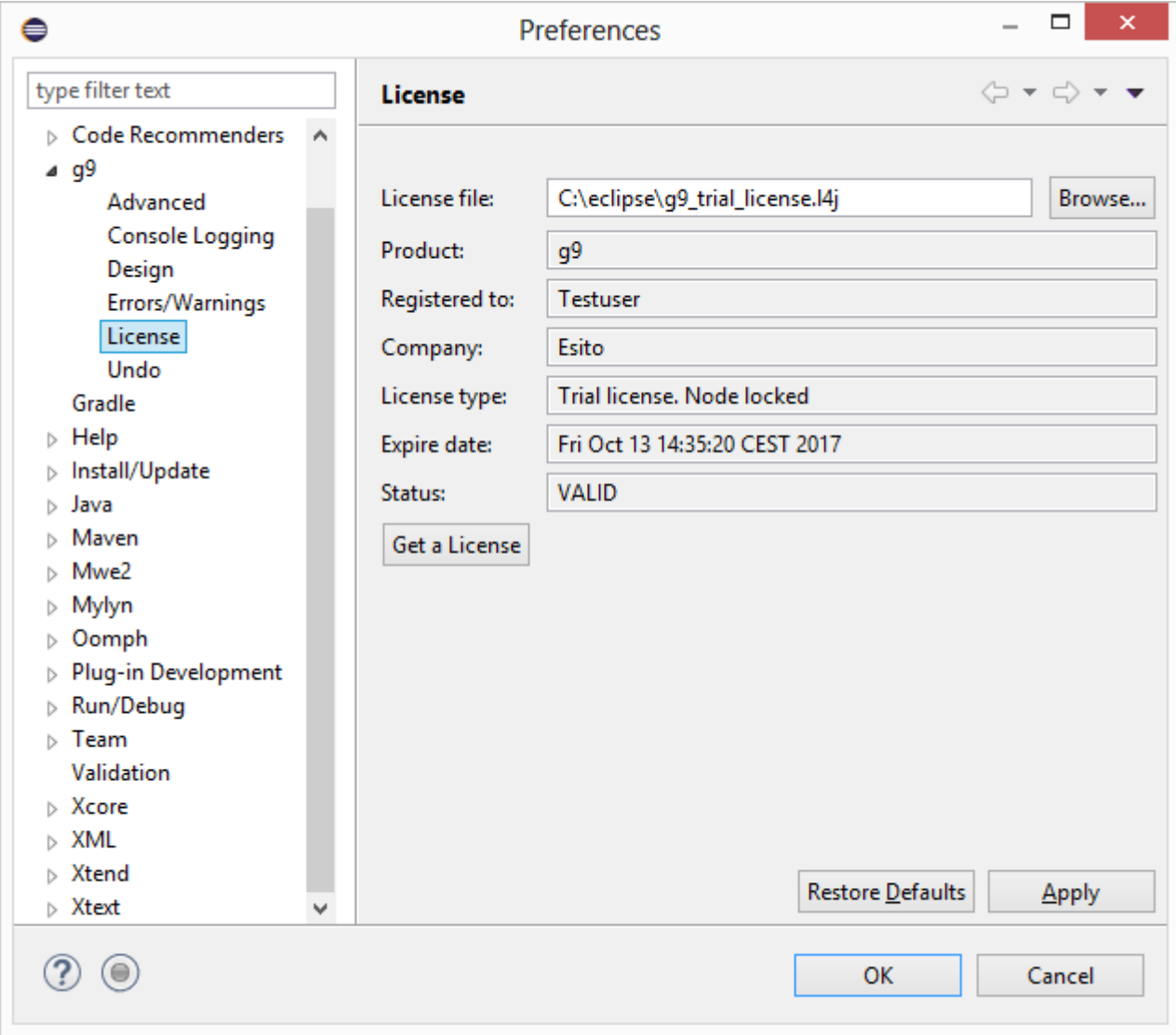

When your trial license has expired, you can either continue without license and limited functionality or order a full license. If try to get another trial license, the message below is displayed.

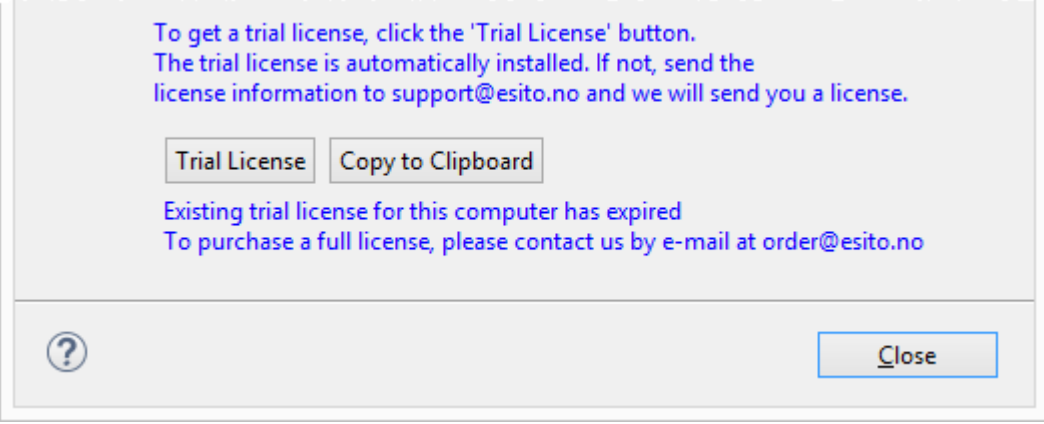

# <span id="page-8-0"></span>**2 Generated code and Model Changes**

### <span id="page-8-1"></span>**2.1 Changes in model files**

There are no changes in the model files.

### <span id="page-8-2"></span>**2.2 Changes in generated code**

Swing dialog generator is changed and regeneration is necessary.

# <span id="page-9-0"></span>**3 Dependent versions**

g9 runtime libraries uses 3. party open source libraries. Supported versions in this release are:

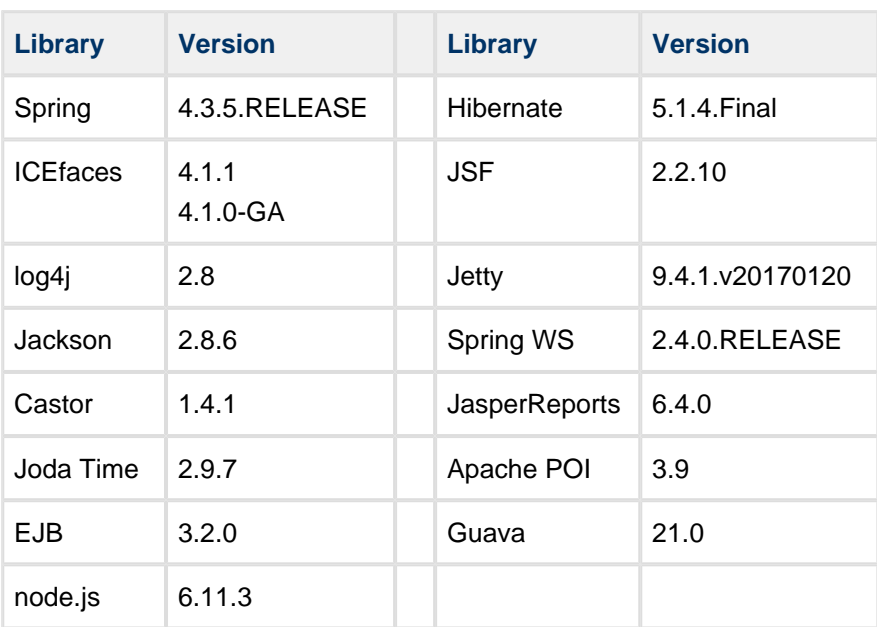

### <span id="page-10-0"></span>**4 Improvements and corrected Errors**

If nothing is written in the *Release Comment* section about an error, the error is corrected and a comment is not necessary.

### <span id="page-10-1"></span>**4.1 g9**

**SUP-5661** - In result view of Search Artifacts, the expand (+) button doesn't work

**SUP-5668** - Automatic build should be dependent of changes in the project setup model

#### <span id="page-10-2"></span>**4.2 Swing generator**

**SUP-5202** - Containers with NoLayout and frame get too little vertical offset in Swing

#### <span id="page-10-3"></span>**4.3 ReactJS generator**

**SUP-5690** - Warning on use of babel-preset-es2016

**Release Comment**: Updated to use "babel-preset-env". This will automatically adjust the Babel transpiler compatibility to the last two major browser versions.

#### <span id="page-10-4"></span>**4.4 Database Import**

**SUP-5664** - DB import wizard can be started and executes even if the target project is closed

#### <span id="page-10-5"></span>**4.5 Known Issues**

#### <span id="page-10-6"></span>**4.5.1 New example projects can get cyclic dependency errors**

This can happen occasionally due to issues with some versions of Xcore/Xtext. New Example projects can get into a cyclic dependency error situation, shown as an exclamation mark on the project node. In this situation "Clean" or reopening the project does not always help, however it is usually resolved by restarting Eclipse.

# <span id="page-11-0"></span>**5 Distribution**

The g9 2.7.1 distribution consists of the g9 plugin update site. Information about downloading and installation is available on [www.esito.no/download](http://www.esito.no/en/download/).

The g9 plugins contain all generators and the Java run-time jars. The run-time jars are available on Maven Central.

# <span id="page-12-0"></span>**6 Requirements**

The g9 tool-set consists of code that runs on Windows and Linux operating systems. The tool set runs as an Eclipse plug-in and requires Java version 8, and Eclipse Neon or newer.

### <span id="page-12-1"></span>**6.1 Xcore modeling**

To use Xcore for creating the domain models for g9, the Xcore and Xtext plugins must be installed. Some Eclipse packages already have Xcore and Xtext installed. If not, the recommended update site for Xtext is "Xtext All In One - Releases" <http://download.eclipse.org/modeling/tmf/xtext/updates/composite/releases/> . The recommended update site for Xcore is [http://download.eclipse.org/modeling/emf/emf/updates/2.10.x/.](http://download.eclipse.org/modeling/emf/emf/updates/2.10.x/)

For Xcore modeling, the following plugin versions have been tested:

- EMF Xcore version 1.4.0
- Xtext version 2.11.0

#### <span id="page-12-2"></span>**6.2 Writing generators in Xtend**

To be able to create your own generators in the Xtend language, the Xtend and Xtext plugins must be installed. Some Eclipse packages already have Xtend and Xtext pre-installed. If not, the recommended update site is "Xtext All In One - Releases"

For Xtend support, the following plugin versions have been tested:

• Xtend and Xtext versions: 2.11.0